# X. media. press (X)

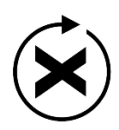

**Tilo Gockel 5** Tilo Gockel

## Kompendium digitale Fotografie

Von der Theorie zur erfolgreichen Fotopraxis

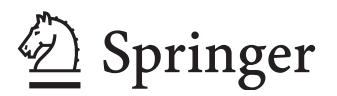

Dr.- Ing. Tilo Gockel Hochschule Aschaffenburg Fakultät Ingenieurwissenschaften Aschaffenburg, Deutschland

ISSN 1439-3107 ISBN 978-3-642-11238-6 e-ISBN 978-3-642-11239-3 DOI 10.1007/978-3-642-11239-3 Springer Heidelberg Dordrecht London New York

Die Deutsche Nationalbibliothek verzeichnet diese Publikation in der Deutschen Nationalbibliografie; detaillierte bibliografische Daten sind im Internet über http://dnb.d-nb.de abrufbar.

#### © Springer-Verlag Berlin Heidelberg 2012

Dieses Werk ist urheberrechtlich geschützt. Die dadurch begründeten Rechte, insbesondere die der Übersetzung, des Nachdrucks, des Vortrags, der Entnahme von Abbildungen und Tabellen, der Funksendung, der Mikroverfi lmung oder der Vervielfältigung auf anderen Wegen und der Speicherung in Datenverarbeitungsanlagen, bleiben, auch bei nur auszugsweiser Verwertung, vorbehalten. Eine Vervielfältigung dieses Werkes oder von Teilen dieses Werkes ist auch im Einzelfall nur in den Grenzen der gesetzlichen Bestimmungen des Urheberrechtsgesetzes der Bundesrepublik Deutschland vom 9. September 1965 in der jeweils geltenden Fassung zulässig. Sie ist grundsätzlich vergütungspflichtig. Zuwiderhandlungen unterliegen den Strafbestimmungen des Urheberrechtsgesetzes.

Die Wiedergabe von Gebrauchsnamen, Handelsnamen, Warenbezeichnungen usw. in diesem Werk berechtigt auch ohne besondere Kennzeichnung nicht zu der Annahme, dass solche Namen im Sinne der Warenzeichenund Markenschutz-Gesetzgebung als frei zu betrachten wären und daher von jedermann benutzt werden dürften.

*Einbandentwurf*: KuenkelLopka GmbH

Gedruckt auf säurefreiem Papier

Springer ist Teil der Fachverlagsgruppe Springer Science+Business Media (www.springer.com)

"Die Fotografie ist ein Handwerk. Viele wollen daraus eine Kunst machen, aber wir sind einfach Handwerker, die ihre Arbeit gut machen müssen." *Henri Cartier-Bresson, 1908–2004*

## **Vorwort**

Zum Thema Fotografie wurden bereits viele Bücher veröffentlicht, wieso sollte man der langen Reihe von Publikationen noch ein weiteres Buch hinzufügen? Nach meiner Erfahrung sind die verfügbaren Werke schöne Bilderbücher, bieten aber nicht besonders viel Inhalt. So kann man sich als Leser zwar an den wunderbaren Fotos erfreuen, aber man lernt kaum etwas dazu, wie man denn selbst solche Bilder aufnehmen könnte. Klassische Lehrwerke wiederum wie bspw. die Bücher von Feininger sind der Zeit meist zu weit hinterher. Hier lernt man vielleicht noch einiges zur Bildgestaltung und zum Umgang mit Chemiefilmen, aber leider nichts zu den Themen moderner Digitalfotografie wie Panoramatechniken, High Dynamic Range Imaging oder TTL-Blitzeinsatz.

Das vorliegende Buch enthält mehr Text und weniger Bilder als die klassischen Fotobücher und lässt sich hoffentlich auch nicht ganz so leicht in den ein, zwei Stunden durcharbeiten, die für andere Werke ausreichen. Dafür ist es aber darauf ausgelegt, auch langfristig Hilfestellung zu geben für die Fragen, die angehende Fotografen immer wieder aufs Neue beschäftigen: Wie erziele ich ein schönes Bokeh? Wie bilde ich weitläufige Landschaften durchgängig scharf ab? Wie stelle ich meinen Blitz ein? Wie funktionieren Weißabgleich und Raw-Import? Was ist ein Retroadapter, ein RF-Trigger, ein Nodalpunktadapter usw. usf.

Zu viel Theorie und zu viele Formeln? Hoffentlich nicht! Natürlich zählt in der Fotografie die Kreativität und nicht die Technik, aber oft können kreative Fotografen die Bildideen im Kopf nicht umsetzen, weil es am Detailwissen zur Technik hapert.

Joe McNally hat einmal in einem Interview auf die Frage, welches Werkzeug für ihn beim Fotografieren am wichtigsten sei, gesagt: "Meine Vorstellungskraft. Was ich mir vorstellen kann, kann ich auch fotografieren." Das ist, meine ich, ein erstrebenswertes Ziel: Lichtquellen, Lichtformer und Kamera so im Schlaf zu beherrschen, dass der Umgang damit selbstverständlich wird und die Aufnahmen nur noch durch das eigene Vorstellungsvermögen und die eigene Kreativität limitiert werden.

Damit bei aller Theorie auch der Spaß nicht zu kurz kommt, ist der zweite Teil komplett der fotografischen Praxis gewidmet. Anhand vieler Beispiele werden hier Themen behandelt wie Food, Portrait, Table-Top und Objektfotografie und auch die Vermarktung über Microstock. Das Buch schließt mit einem Anhang zu einigen juristischen Fragen, die jeden Fotografen irgendwann einmal beschäftigen, einem Symbolverzeichnis nebst einigen Formeln, einem Literaturverzeichnis und einem Index fürs schnelle Nachschlagen.

Das Kompendium Digitale Fotografie wäre ohne die Mithilfe vieler Menschen nicht möglich gewesen. Allen voran möchte ich meiner Partnerin Ulla Scheich danken, die nicht nur geduldig die vielen Stunden während der Arbeit am Buch klaglos auf mich verzichtet hat, sondern die auch immer gerne mitgeholfen hat, wenn es darum ging, einzelne Kapitel Korrektur zu lesen oder eine Szene für ein Foto zu arrangieren. Die Mitglieder vom Karlsruher Flickr Klub und Freunde von der Online Community Flickr haben mir nicht nur bei strittigen Themen stets mit Rat und Tat zur Seite gestanden, sondern auch großartiges Bildmaterial zum Buch beigesteuert. Bei allen Bildern, die nicht von mir stammen, ist der Fotograf unter dem Bild benannt und auch die Models sind stets aufgeführt (wenn vorhanden mit der ID in

www.model-kartei.de) – vielen Dank Euch allen für die Unterstützung!

Herrn Hermann Engesser vom Springer-Verlag danke ich für das Vertrauen, das er in das Projekt gesetzt hat und dafür, dass er stets ein offenes Ohr für neue, interessante Themen hat. Auch Frau Dorothea Glaunsinger und Frau Gabriele Fischer hatten stets Zeit für meine Anliegen und haben mich in allen Belangen unterstützt. Herr Axel Wenzel hat zusammen mit den Fachleuten von der workformedia meinen eher rudimentären LaTeXQuelltext in eine sehr viel schönere und anschaulichere Form gebracht, vielen Dank!

Meine Eltern haben mir schon in meiner Kindheit die erste Kamera geschenkt und mich dann kurz darauf vor einer Foto-Session mit einem Schwarzbären in freier Wildbahn bewahrt. Ohne beides wäre das Buch wohl auch nicht entstanden, vielen Dank dafür!

Ich wünsche allen Lesern dieses Buches viel Spaß, gute Unterhaltung und stets Gut Licht!

Wenn Sie Kritik oder Lob aussprechen wollen, Fehler finden oder weiterführende Fragen haben, so freue ich mich über Zuschriften an: kontakt@fotopraxis.net.

Weitere Infos, Materialien und Workshops zum Buch und darüber hinaus finden sich auf der Fotopraxis-Website www.fotopraxis.net.

Aschaffenburg, den 19. September 2011 Tilo Gockel

**Hinweis** Die Informationen in diesem Buch können Gegenstand eines eventuellen Patentschutzes sein. Die erwähnten Soft-und Hardware-Bezeichnungen können auch dann eingetragene Warenzeichen sein, wenn darauf nicht gesondert hingewiesen wird. Sie gehören den jeweiligen Warenzeicheninhabern und unterliegen gesetzlichen Bestimmungen. Verwendet werden u. a. folgende geschützte Bezeichnungen: Adobe Photoshop, Adobe Photoshop Elements, IrfanView, Atrise GoldenSection, Photomatix, Nik Sharpener, Helicon-Focus, PTGui, Hugin, Canon, Nikon, Sony, Pentax, Leica, Sigma, Tamron, BMW, BMW X3, Mexx, Christina Aguilera Perfumes, Ovation, Celebrity, Yongnuo, iPod.

## **Inhaltsverzeichnis**

## Teil I Grundlagen

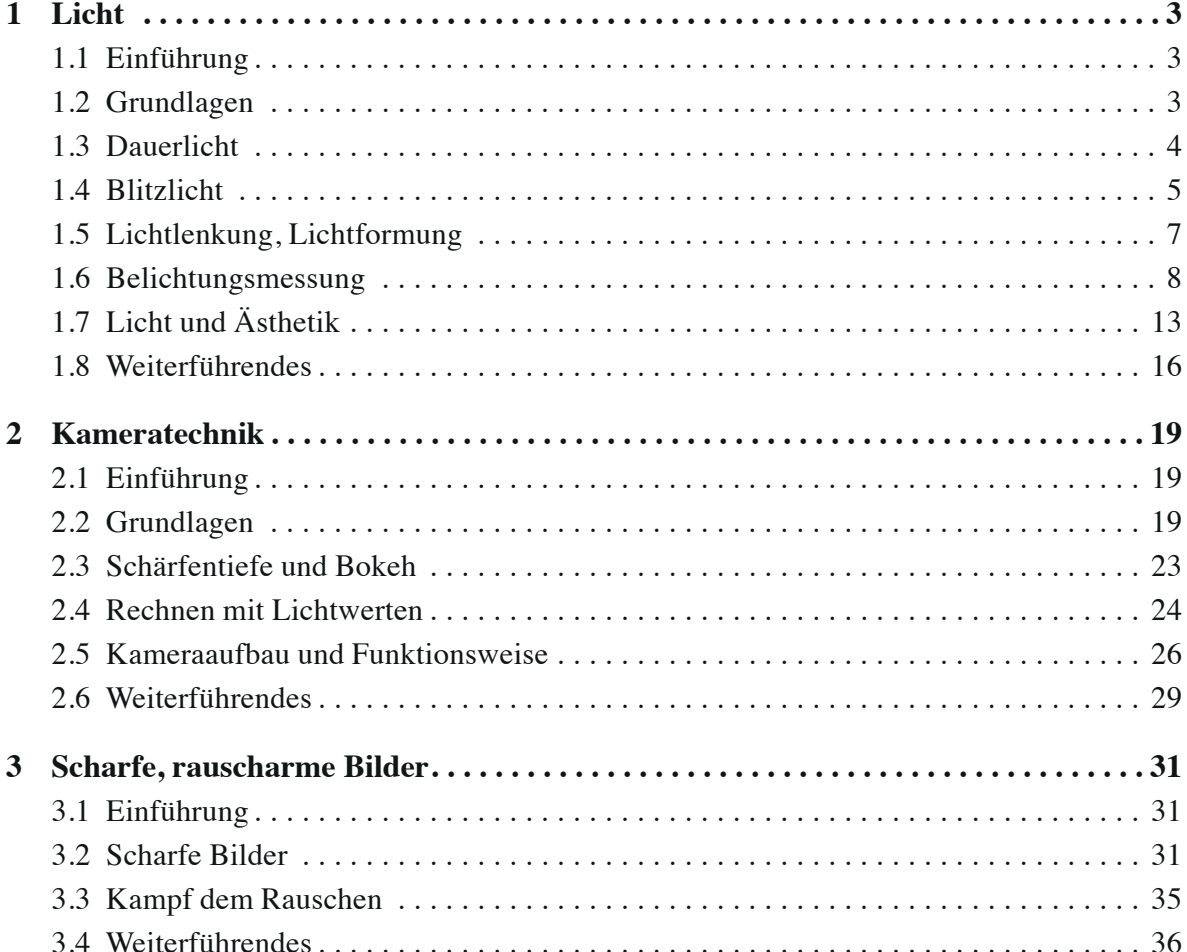

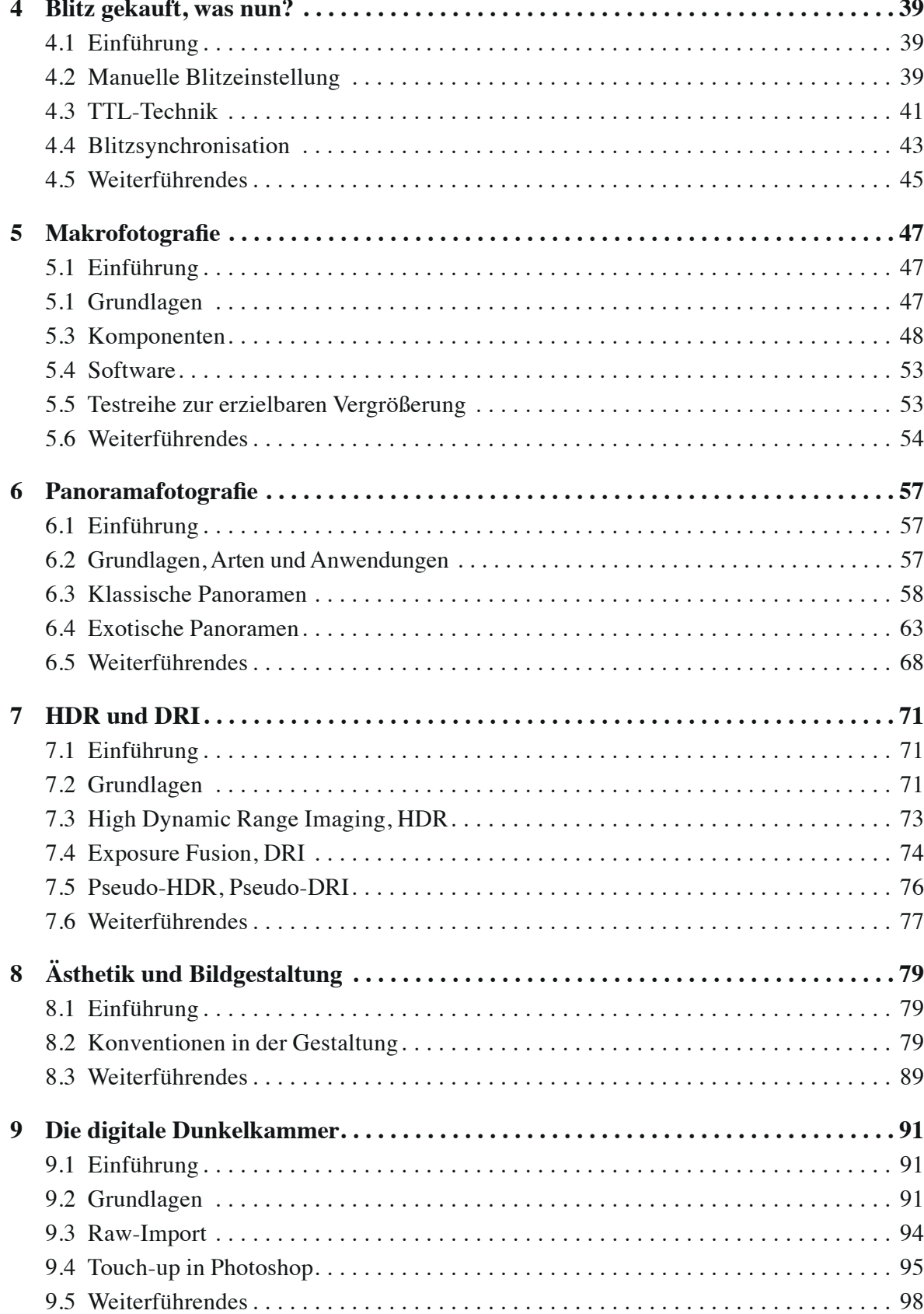

### **Teil II Praxis**

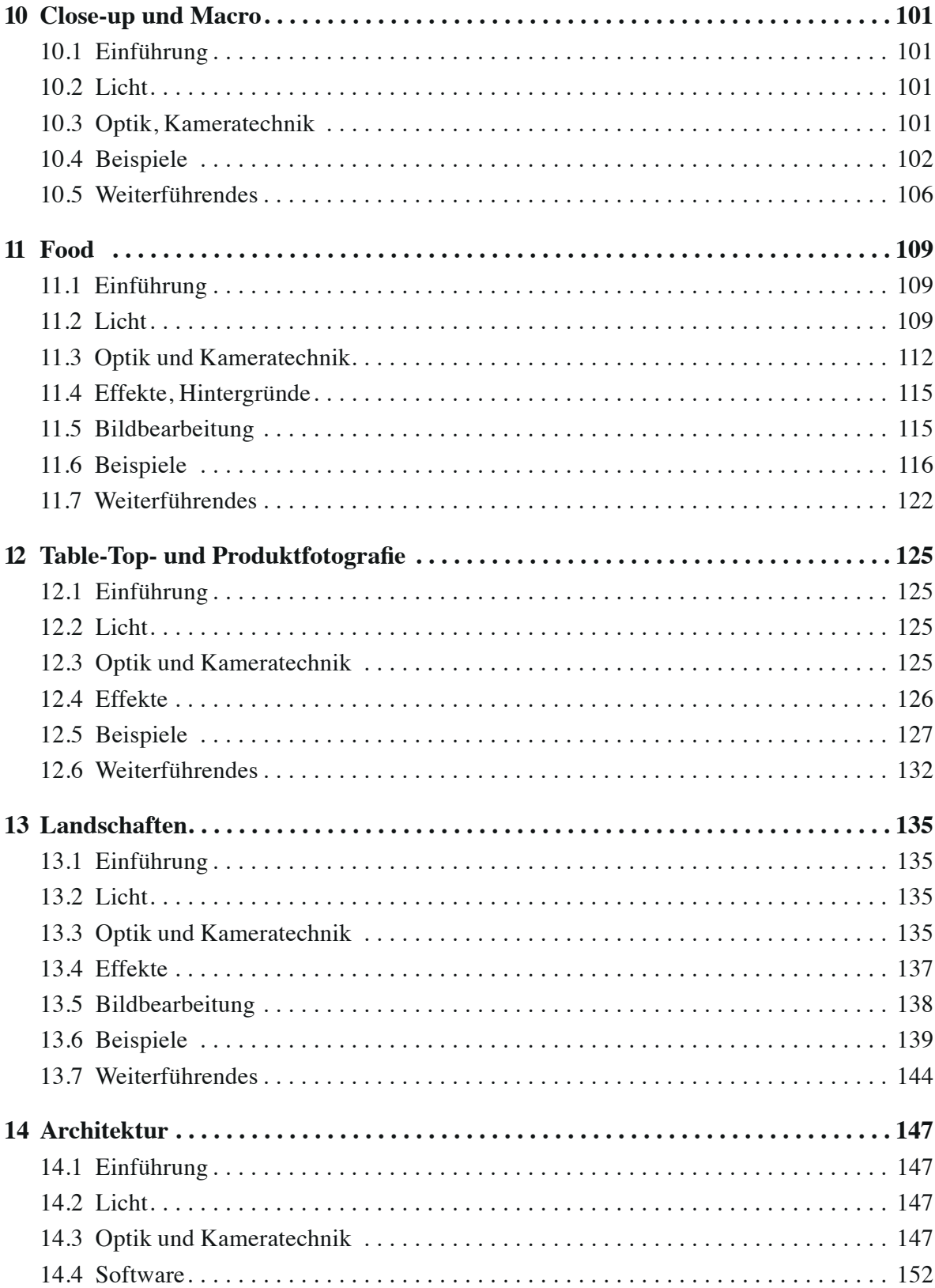

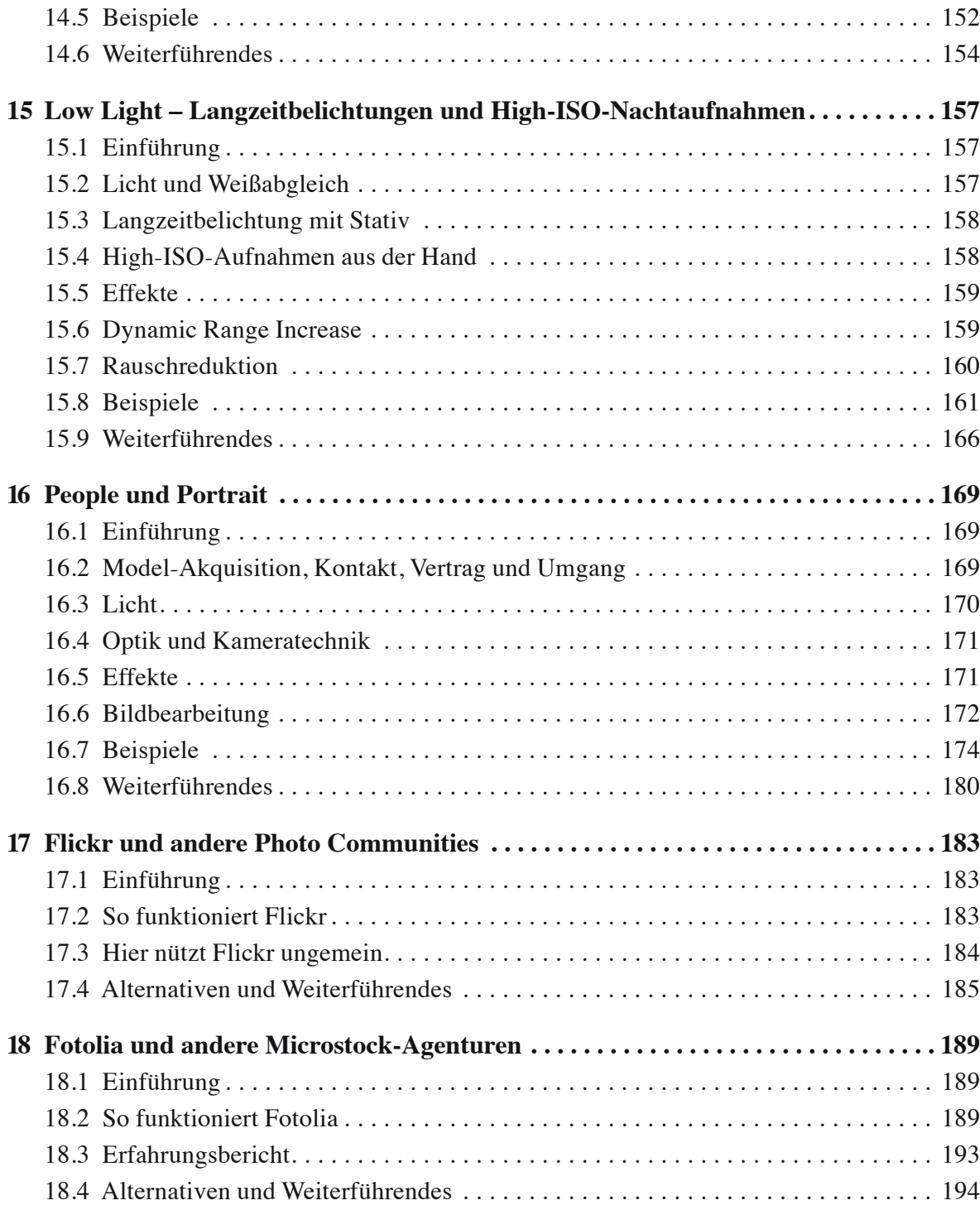

#### **Teil III Anhang**

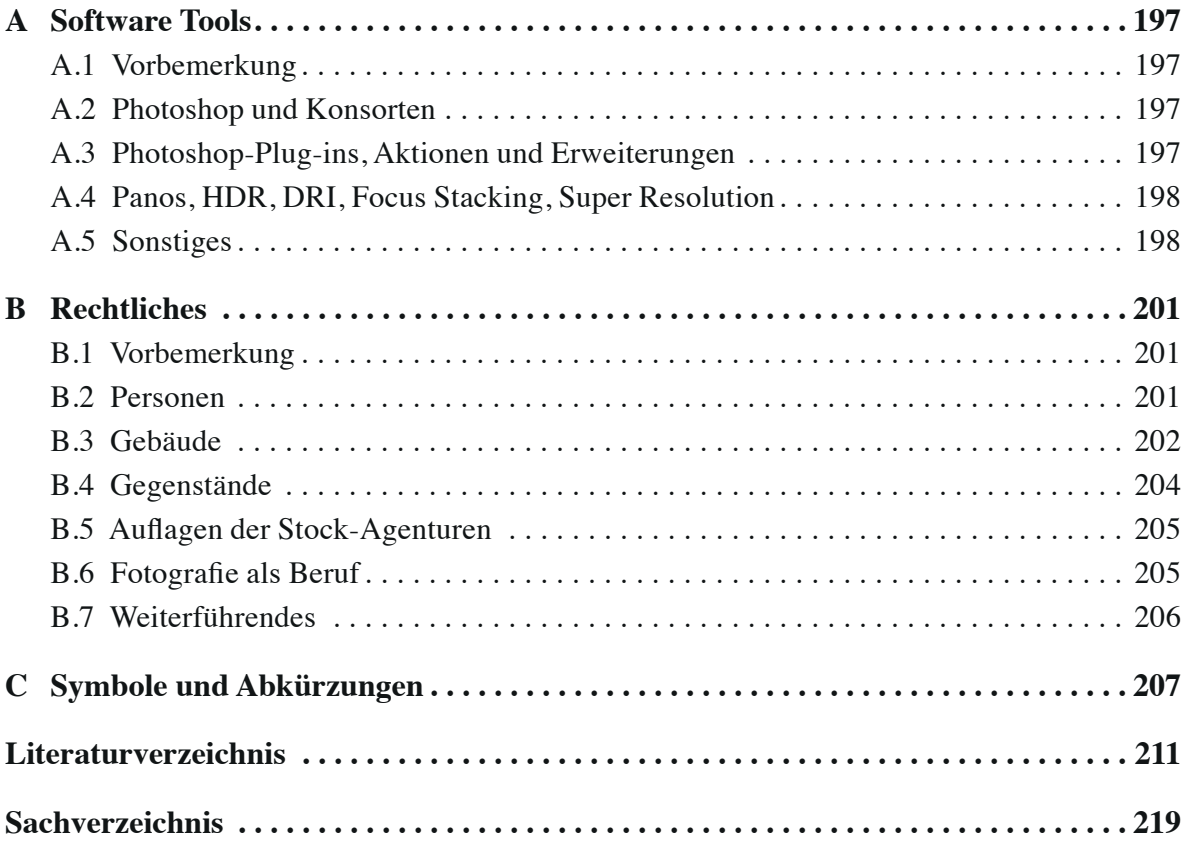